# Spatial Tools Technical Interchange April 17, 2014 – Oakland, CA

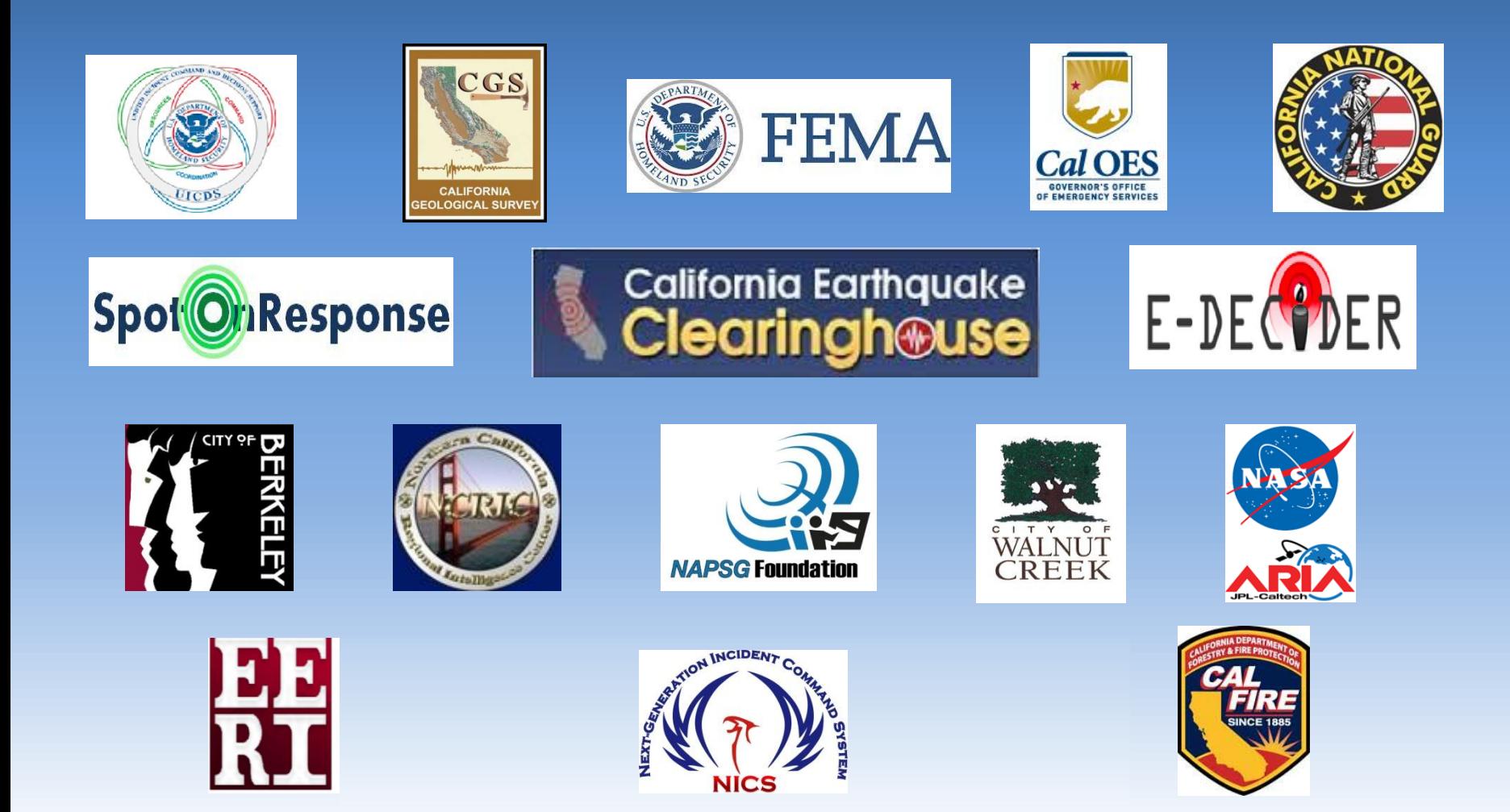

#### **California Earthquake Clearinghouse Technology Relationships**

**Authorized organizations use their existing applications to consume Clearinghouse field observations exchanged through UICDS middleware.**

**SpotOnResponse is the mobile app selected by the Clearinghouse and available at no cost to all Clearinghouse Members. It presents incident situational awareness and geospatial information and enables entry of location-based field observations, photos, and videos through UICDS.** 

**Other reporting tools may also be used for field observations. Those that are compatible with the UICDS middleware, such as the Clearinghouse Field Notes used in conjunction with SpotOnResponse, allow field observations to be shared with incident response and analysis software used by member organizations.** 

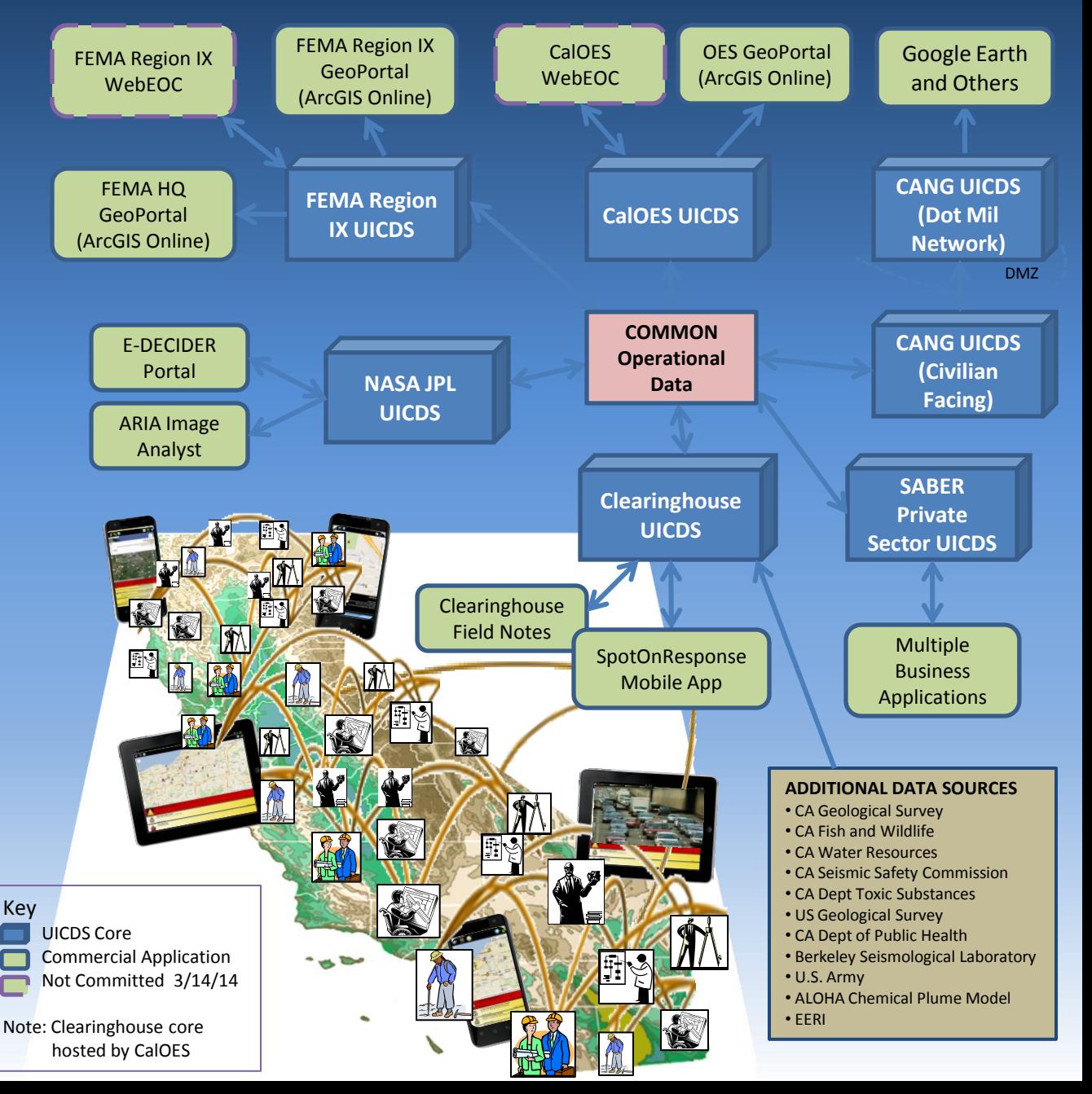

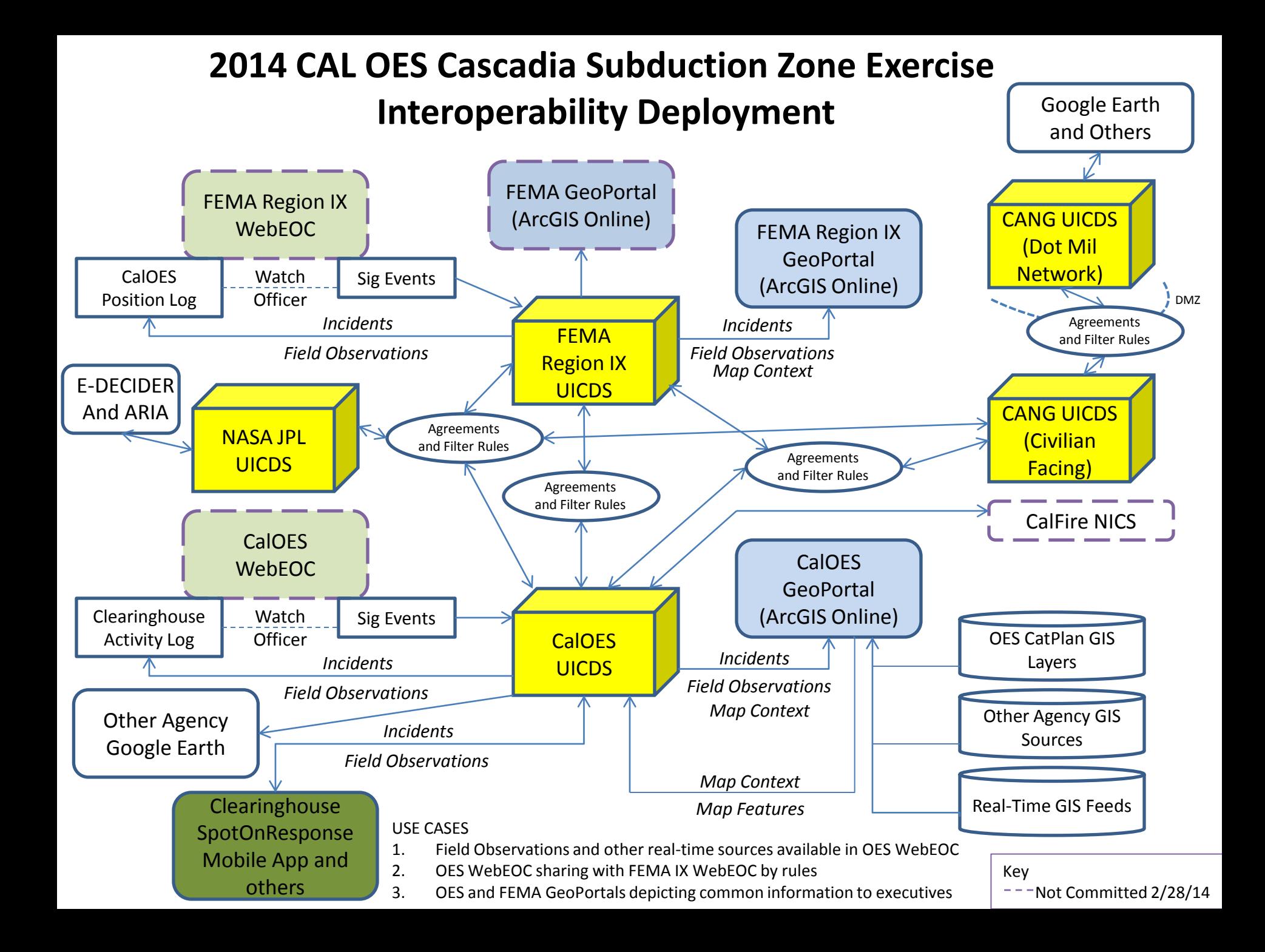

## Spatial Tools Technical Interchange April 17, 2014 – Oakland, CA

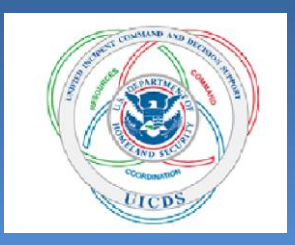

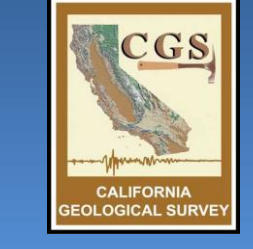

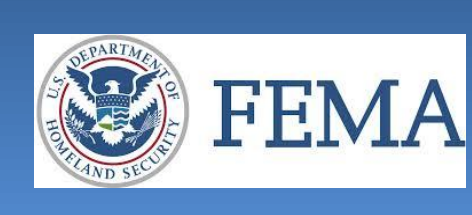

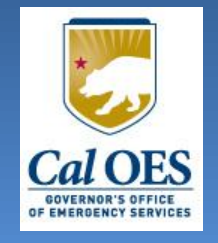

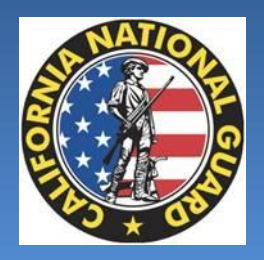

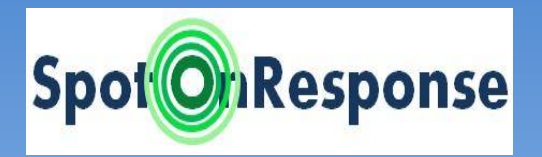

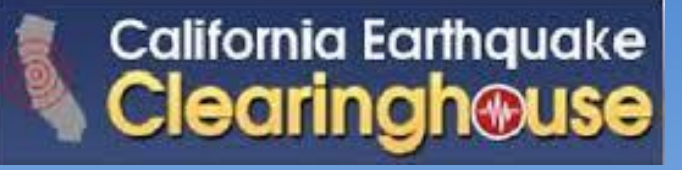

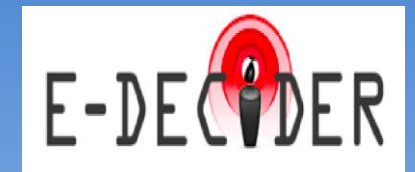

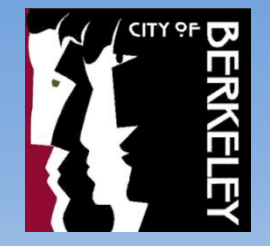

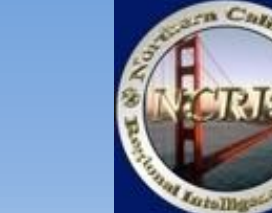

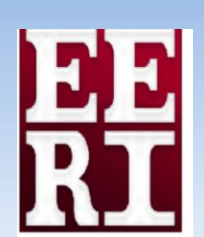

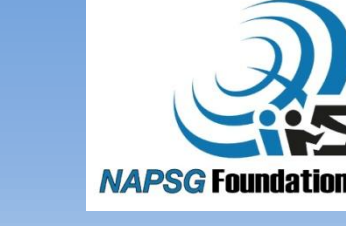

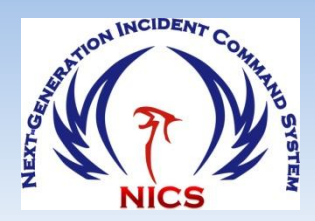

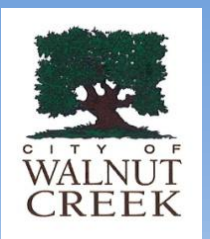

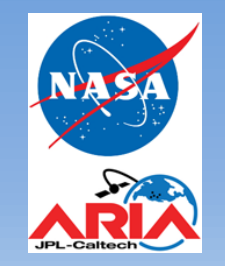

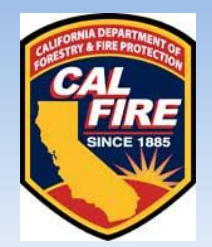

### WHAT YOU WILL LEARN TODAY

#### **MORNING SESSION**:

- Background of Technology Interoperability and Information Sharing project
- Goals of project
- Methodology and Implementation
- Brief introduction of representative tools
- Emphasis is on ability to share information between tools, NOT on use of any one specific tool

### WHAT YOU WILL LEARN TODAY

**AFTERNOON SESSION** – Use Cases:

Purpose: Must be aware of workflow components and how they could be implemented at your organization

Perspective: Consider how your agency's data and information could be used by other response agencies across all levels of government

- See individual pieces of the workflow
- Understand caveats of workflow
- Workflow specifics depend on each organization
- Pieces are manipulated individually, sometimes manually
- Sometimes a workaround is necessary

### **Lunchtime Diversions!**

NASA JPL E-DECIDER NASA JPL ARIA [http://aria.jpl.nasa.gov/](https://mail.ces.ca.gov/owa/redir.aspx?C=PpG9vwPpeEW6-Xv4dI5-HD6IOWl_LdEIOHekodciew1hePa06kES5Uxrp8TMUZ81fT7QfHAx6P8.&URL=http://aria.jpl.nasa.gov/)

NASA JPL Tilt Change Map: [http://akshield.pbworks.com/w/page/78377174/Tilt%20\(Slope%20Change\)%20Map](https://mail.ces.ca.gov/owa/redir.aspx?C=PpG9vwPpeEW6-Xv4dI5-HD6IOWl_LdEIOHekodciew1hePa06kES5Uxrp8TMUZ81fT7QfHAx6P8.&URL=http://akshield.pbworks.com/w/page/78377174/Tilt (Slope Change) Map)

NASA JPL Infrastructure Database Service: [http://akshield.pbworks.com/w/page/78379082/Infrastructure%20Service](https://mail.ces.ca.gov/owa/redir.aspx?C=PpG9vwPpeEW6-Xv4dI5-HD6IOWl_LdEIOHekodciew1hePa06kES5Uxrp8TMUZ81fT7QfHAx6P8.&URL=http://akshield.pbworks.com/w/page/78379082/Infrastructure Service)

NASA JPL Damage Proxy Map: [http://akshield.pbworks.com/w/page/78216383/Damage%20Proxy%20Map%20-%20Golden%20Guardian](http://akshield.pbworks.com/w/page/78216383/Damage Proxy Map - Golden Guardian)

Next-Generation Incident Command System <http://nics.LL.mit.edu> (N**ICS does not work with Internet Explorer 8 and earlier)**. <http://public.nics.ll.mit.edu/nicshelp/> for a self-paced NICS tutorial

#### SpotOnResponse mobile app

<https://app.spotonresponse.com>register with user code:OperClearHouse <http://www.youtube.com/watch?v=w0y-CGtjWDk> For a quick 10-minute tutorial

## Thank you to our partners!

Diane Vaughan, OES Kris Higgs, OES Carla Simmons, OES Jon Colwell, FEMA R IX Michael Hornick, FEMA R IX Jim Morentz, UICDS Anne Rosinski, CGS, CA EQ Clearinghouse Phil Beilin, City of Walnut Creek LTC Daniel Markert, CA National Guard Maj. Keith Haviland, CA National Guard Robert Toups, NICS User's Group Matt Streck, CalFIRE John Owen, City of Mt View Fire Dept. Chris Starnes, CalFire

Margaret Glasscoe, NASA JPL Sang-Ho Yun, NASA JPL Maggie Ortiz, EERI Marjorie Greene, EERI Rosa, EERI Peter O'Rourke, NAPSG Khin Chin, City of Berkeley Heidi Stenner, ERTIC Ian Walker, Meeting Facilitator Svetlana Smorodinsky, CDPH Nick Ciardella, CalFIRE Judd Muskat, CDFW Marc Hafner, CalFire

#### **CONTACT INFORMATION**

Diane Vaughan: [Diane.Vaughan@CalOES.ca.gov](mailto:Diane.Vaughan@CalOES.ca.gov)

James W. Morentz: [JAMES.W.MORENTZ@leidos.com](mailto:JAMES.W.MORENTZ@leidos.com)

Anne Rosinski: [Anne.Rosinski@conservation.ca.gov](mailto:Anne.Rosinski@conservation.ca.gov)

Robert Toups: **Bob@CALFIRE.ca.gov** 

Phil Beilin: [PBeilin@walnut-creek.org](mailto:PBeilin@walnut-creek.org)

Maggie Ortiz: [Maggie@eeri.org](mailto:Maggie@eeri.org)

Margaret Glasscoe: [Margaret.t.Glasscoe@jpl.nasa.gov](mailto:Margaret.t.Glasscoe@jpl.nasa.gov)

LTC Daniel Markert Daniel: [daniel.t.markert.mil@mail.mil](mailto:daniel.t.markert.mil@mail.mil)

Peter O'Rourke: [porourke@publicsafetygis.org](mailto:porourke@publicsafetygis.org)

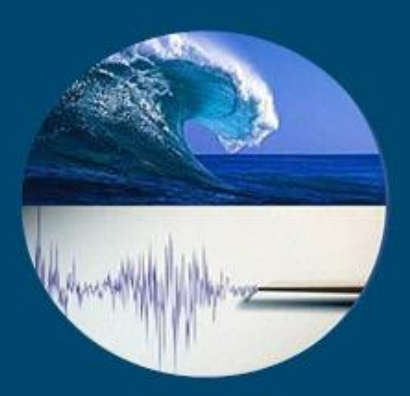

**California Earthquake Clearinghouse** 2014 Cascadia Earthquake and **Tsunami Exercise Series** May 14, 2014

<http://www.californiaeqclearinghouse.org/>

## **Cascadia Subduction Zone Earthquake and Tsunami Exercise** May 14, 2014

The 2014 Golden Guardian exercise will take place in May 14, 2014. First implemented in 2004 as Golden Guardian, Cal OES' annual state-level exercise series has become the most comprehensive preparedness exercise program in the country. The annual exercise series is designed to assess emergency operations plans, policies, and procedures for all-hazards/catastrophe incidents at the local, regional, state, and federal levels.

The scenario for the spring 2014 Golden Guardian exercise is a M9 Cascadia earthquake and tsunami. A large Cascadia earthquake will result in shaking and tsunami inundation that will impact California, Washington, Oregon and beyond. Situational awareness and rapid hazard assessment will be essential to response and recovery efforts. Our goal is to simulate the activation of the California Earthquake Clearinghouse and we invite partners from other regions to participate in the exercise to make the exercise most realistic.

http://www.californiaeqclearinghouse.org/

## Cascadia Earthquake and Tsunami exercise information

Governor's Office of Emergency Services State Level Exercise <http://www.calema.ca.gov/TrainingandExercises/Pages/State-Level-Exercise.aspx>

2014 Golden Guardian Scenario

http://www.calema.ca.gov/NewsandMedia/ layouts/DispItem.aspx?List=f1e85c6 [a%2Dfa43%2D4225%2D9050%2D2b846c19cb73&ID=62&Web=9ce220de%2D637](http://www.calema.ca.gov/NewsandMedia/_layouts/DispItem.aspx?List=f1e85c6a-fa43-4225-9050-2b846c19cb73&ID=62&Web=9ce220de-6375-45c8-9565-f1a49b0cad7f) [5%2D45c8%2D9565%2Df1a49b0cad7f](http://www.calema.ca.gov/NewsandMedia/_layouts/DispItem.aspx?List=f1e85c6a-fa43-4225-9050-2b846c19cb73&ID=62&Web=9ce220de-6375-45c8-9565-f1a49b0cad7f)

California Earthquake Clearinghouse component of Cascadia exercise